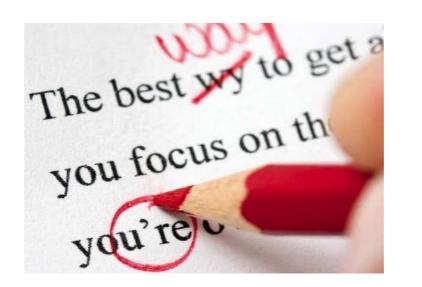

# **Enforce Style Guide Rules**

#### Octavian Nadolu

octavian\_nadolu@oxygenxml.com @OctavianNadolu

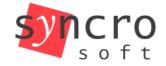

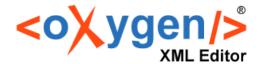

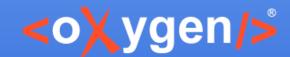

#### **Overview**

- Technical documentation projects
- Achieve accurate, consistent documentation that conforms to your project guidelines
- How to define style guide rules for your documentation projects

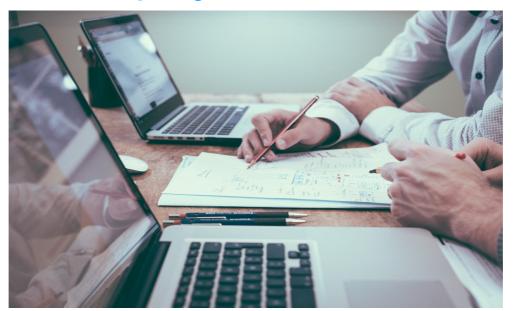

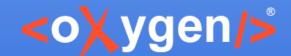

#### **Technical Documentation**

- User or system manuals
- Help documentation
- Training material
- Work instructions

Can be defined as information about a product.

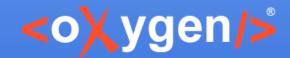

# **Example**

- <oXygen/> User Manual
- DITA project <dita>
- About 2600 topics

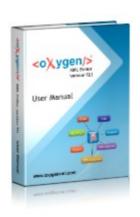

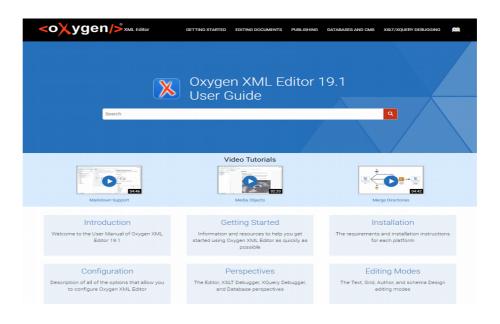

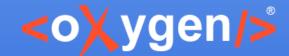

#### **Documentation Process**

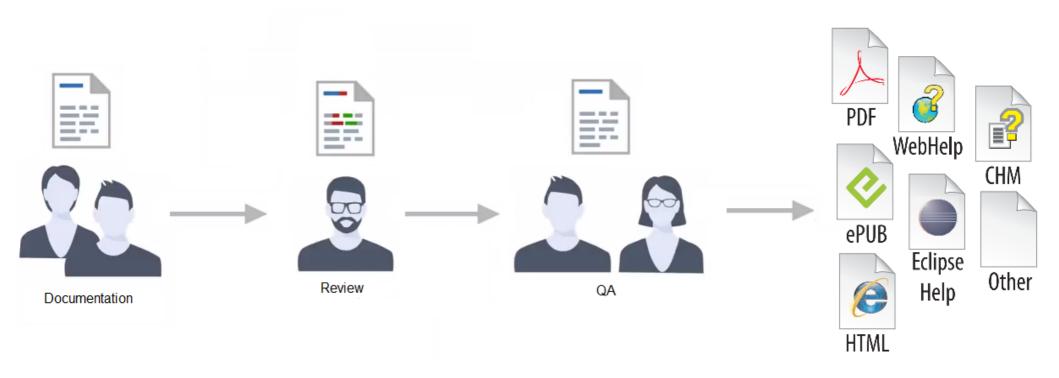

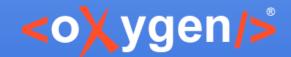

# Challenges

- Maintaining consistency for all documents
- Impose a structure and a set of styling rules
- Avoid known issues in documentation output

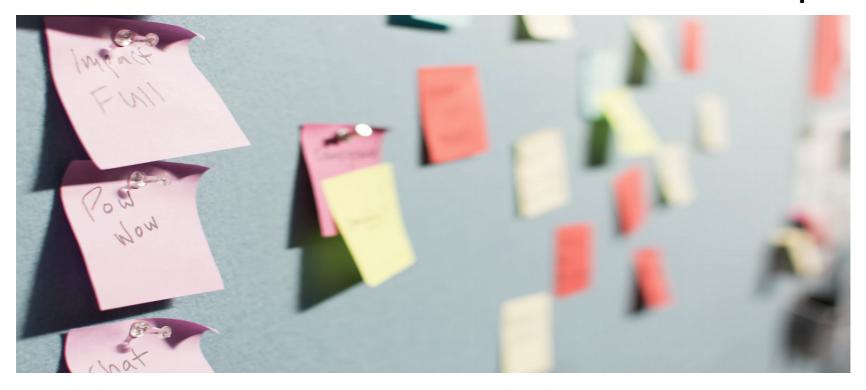

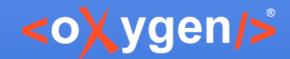

# **Cost-Efficiency**

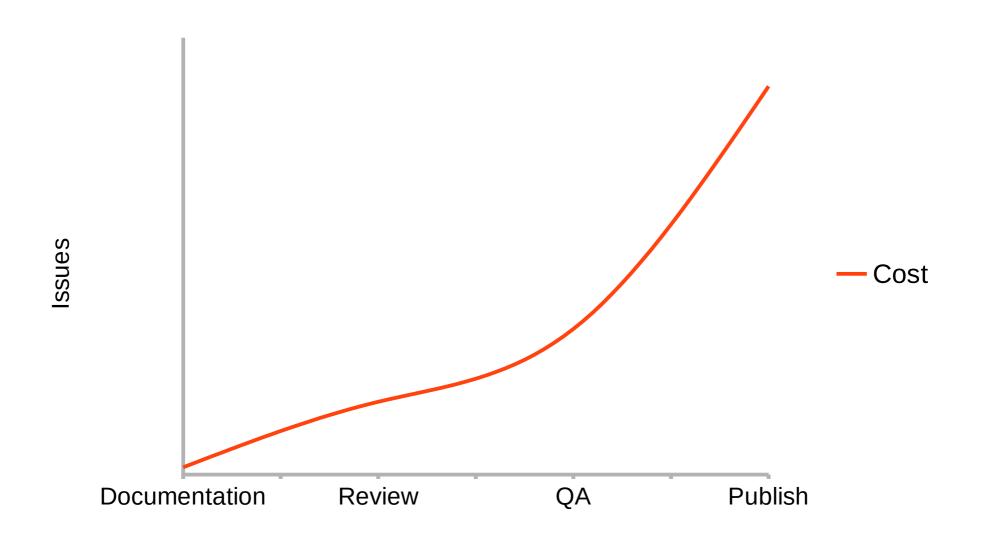

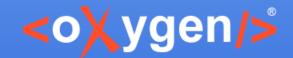

#### **Solutions**

- Prevent issues by defining rules
- Detect the issues at the earliest editing stage
- Propose consistent solutions to solve the issues

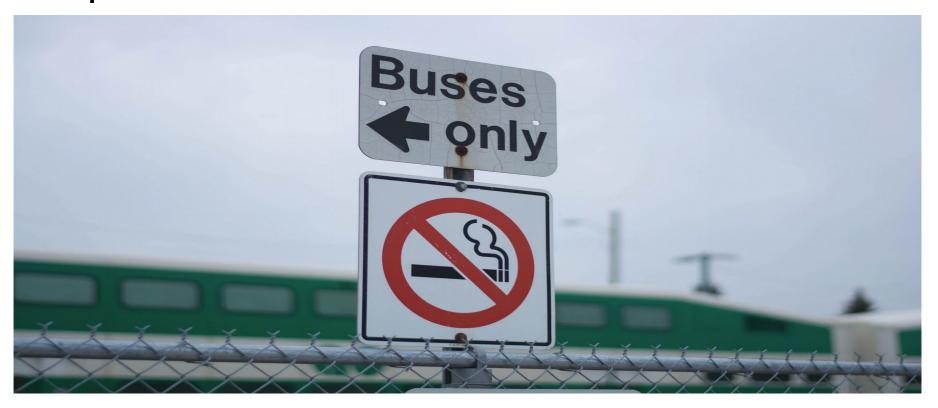

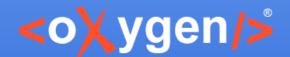

## Impose Structure

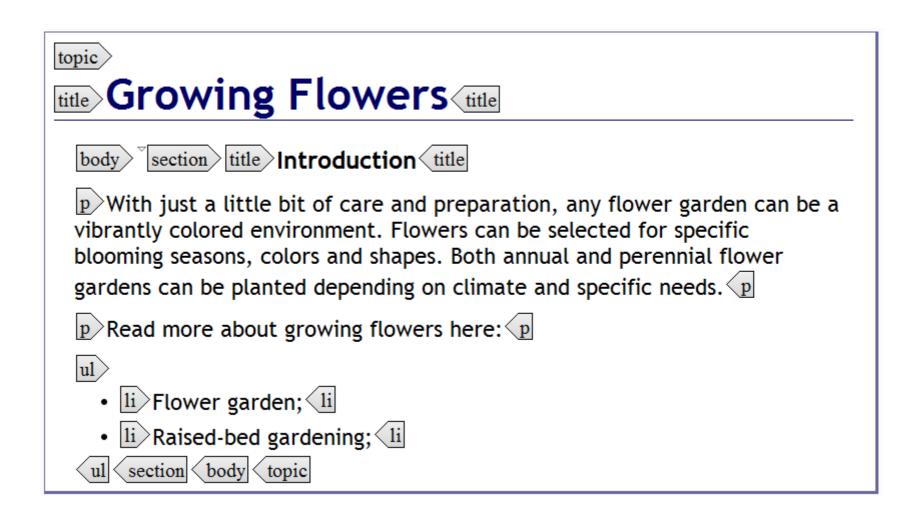

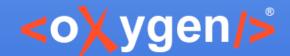

#### **Document Structure Rules**

- Impose a document structure using a schema language:
  - DTD
  - XML Schema
  - Relax NG
  - NVDL

Oxygen supports all schema languages

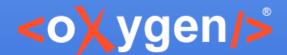

# Content Completion and Annotations

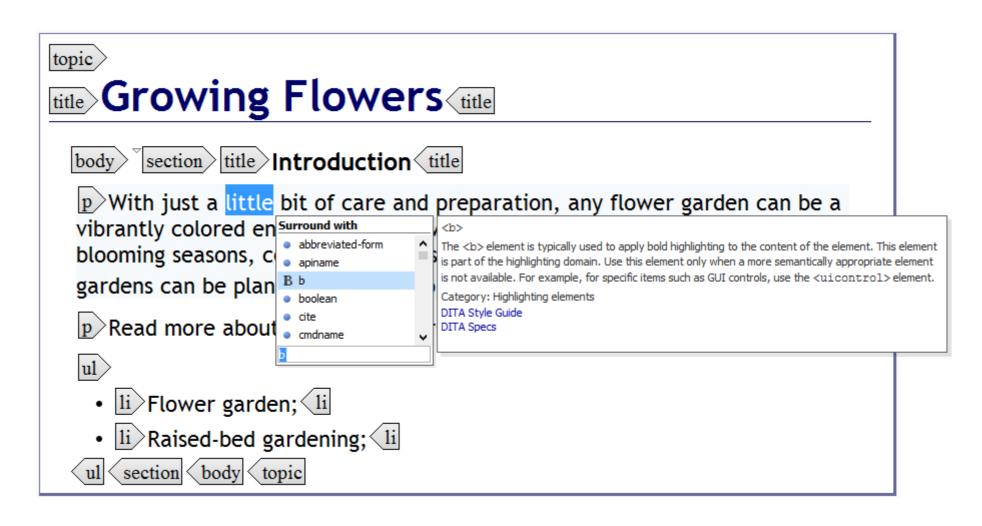

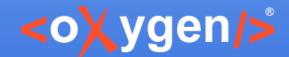

#### **Show Hints**

- Signal document structure problems
- Preferences to change the schema-aware options

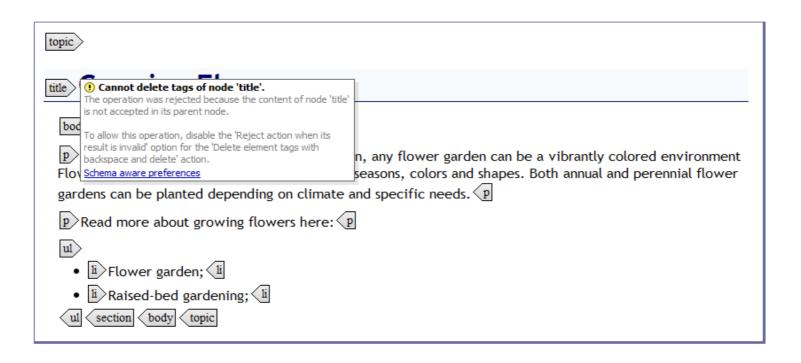

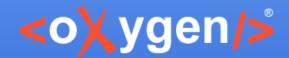

## Limit the Number of Proposals

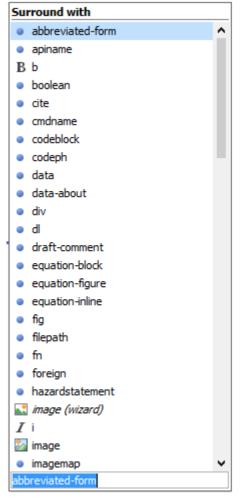

~90 proposals

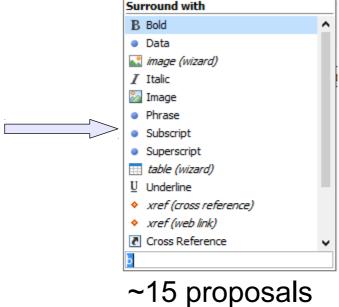

- Configure the proposals for elements and attributes
- Lightweight DITA <dita>
- Controlled Values & Markup Options

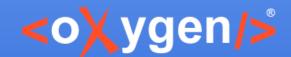

#### Conclusions

- Impose a structure
- Suggestions to insert valid markup
- Annotations to help you understand what the markup represents
- Links to additional information and style guides
- Powerful schema-aware support

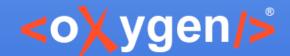

#### Impose Business Rules

Rules for your documents that cannot be imposed by the schema

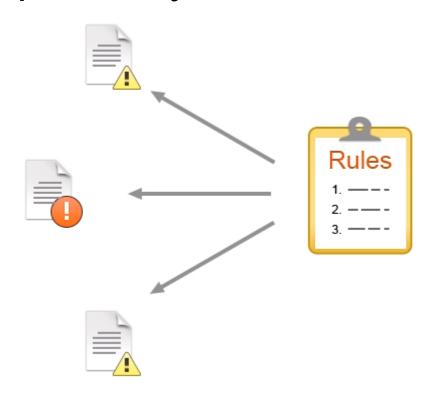

#### **Examples:**

- Titles should have content
- Consecutive lists are not allowed
- IDs must follow a certain pattern
- Consecutive notes of a same type
- Too many entries in a table row
- Sections must have IDs
- Titles are too long
- ...

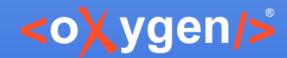

# **Example**

 For <oXygen/> User Manual we defined more than 200 rules.

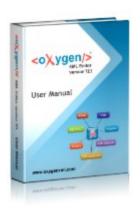

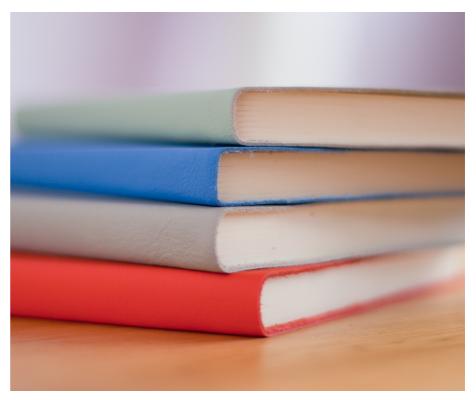

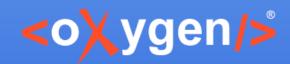

## Rules Check Challenges

- Documentation team members needs to remember all rules
- Determine if a rule is violated
- Provide also consistent solutions to correct the problems

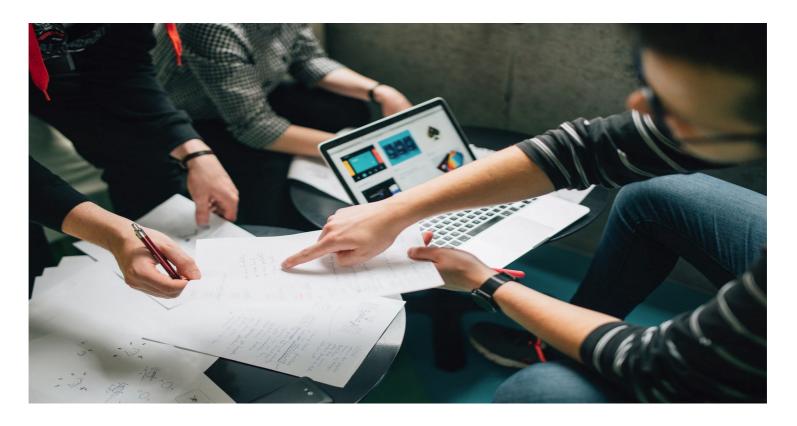

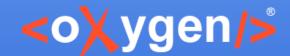

#### **Automatic Check Rules**

Implement automatic checks for rules using Schematron

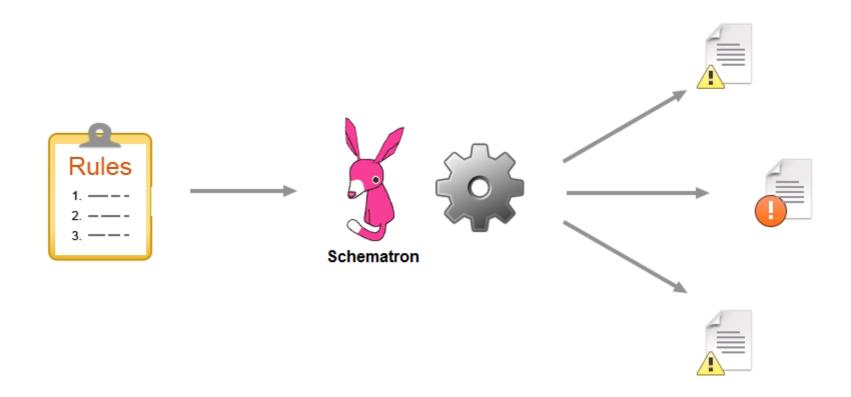

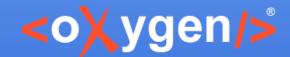

# Rules for All Documents and Authors

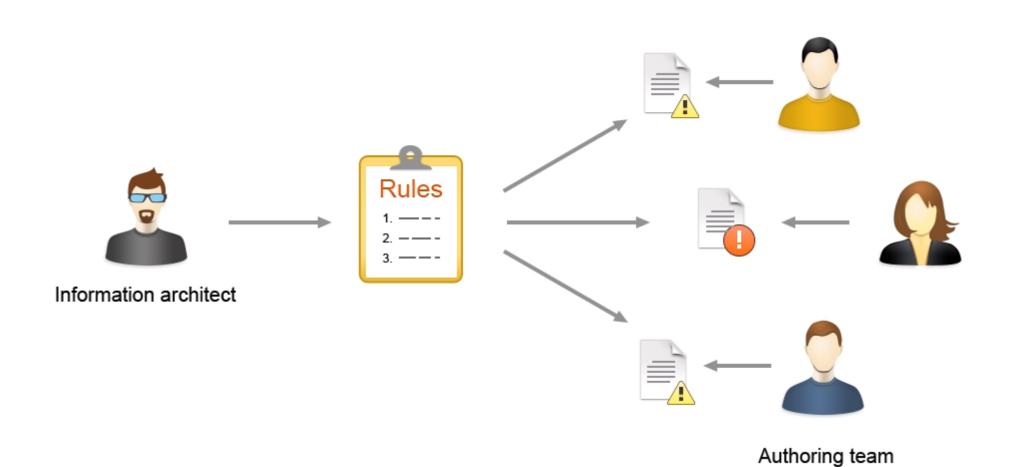

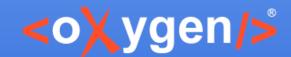

# **Example**

- Create a simple documentation project
- Apply a set of business rules for all the documents

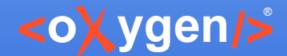

# Simple Style Rules

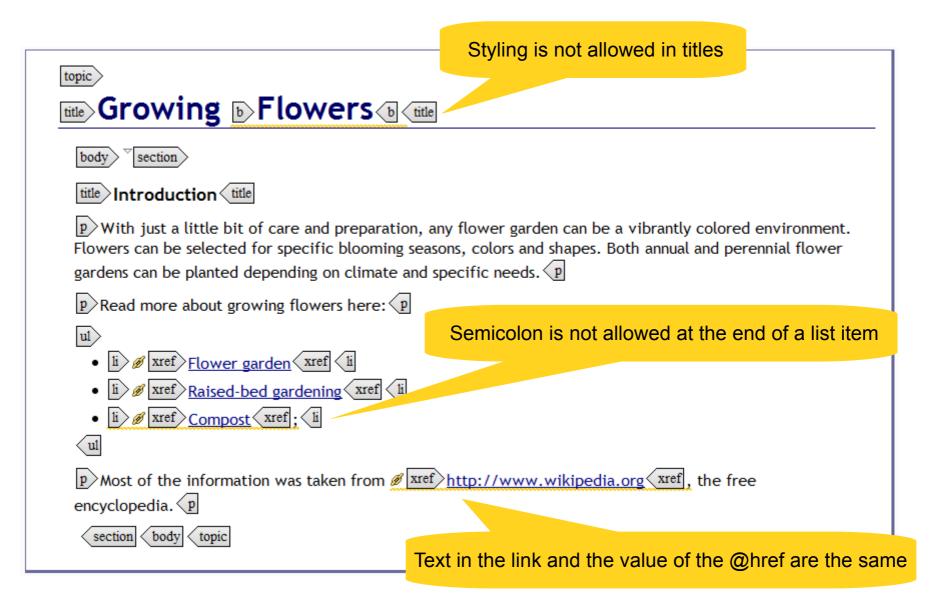

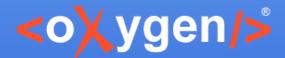

# **Editing Consistency Rules**

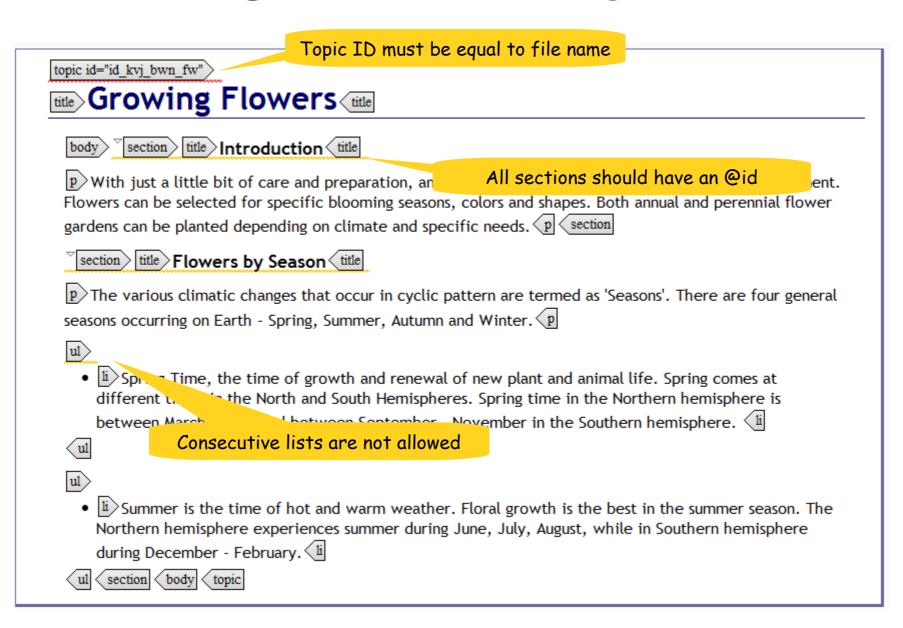

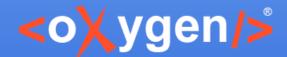

#### **Structure Rules**

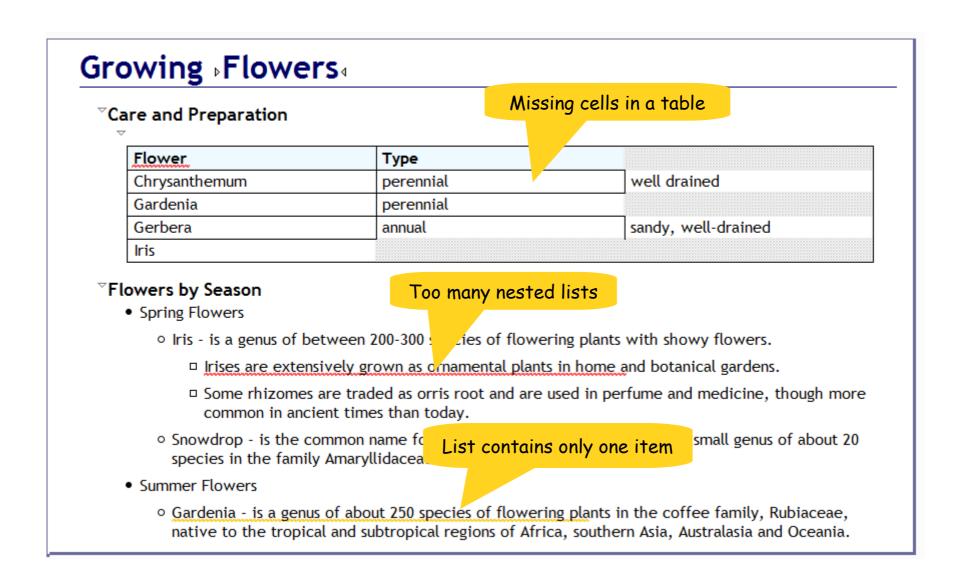

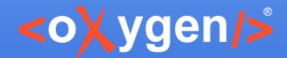

## **Output Related Rules**

#### Sample

<sup>▽</sup>On **Linux**<sup>4</sup>, the Java command should look like this:

```
bjava -Xmx600m -XX:MaxPermSize=256m "-Dcom.oxygenxml.editor.plugins.dir=$OXYGEN_HOME/plugins"⁴

bjava -Xmx600m -XX:MaxPermSize=256m\
   "-Dcom.oxygenxml.editor.plugins.dir=$AUTHOR_HOME/plugins"⁴

bjava -Xmx600m -XX:MaxPermSize=256m\
   "-Dcom.oxygenxml.editor.plugins.dir=$DEVELOPER_HOME/plugins"\⁴
```

#### Sample

On Linux, the Java command should look like this:

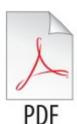

```
java -Xmx600m -XX:MaxPermSize=256m "-Dcom.oxygenxml.editor.plugins.dir=
$OXYGEN_HOME/plugins"

java -Xmx600m -XX:MaxPermSize=256m\
   "-Dcom.oxygenxml.editor.plugins.dir=$AUTHOR_HOME/plugins"

java -Xmx600m -XX:MaxPermSize=256m\
   "-Dcom.oxygenxml.editor.plugins.dir=$DEVELOPER_HOME/plugins"\
```

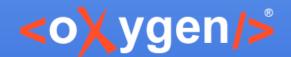

#### **Consistent Solutions to Correct Problems**

- Business rule messages are not always enough for the user to find a solution
- Solutions to automatically apply business rule constraints

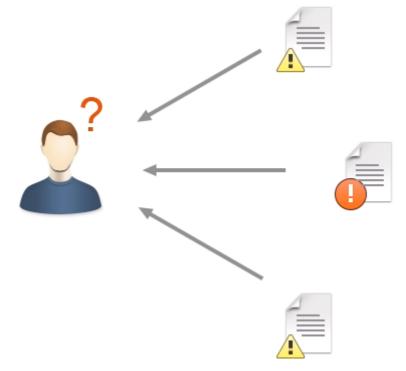

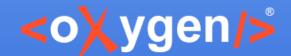

#### **Business Rule Fixes**

Implement fix proposals using Schematron QuickFix (SQF) language

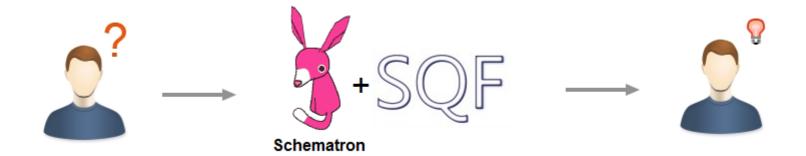

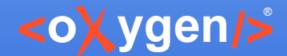

#### Schematron Quick Fixes Spec

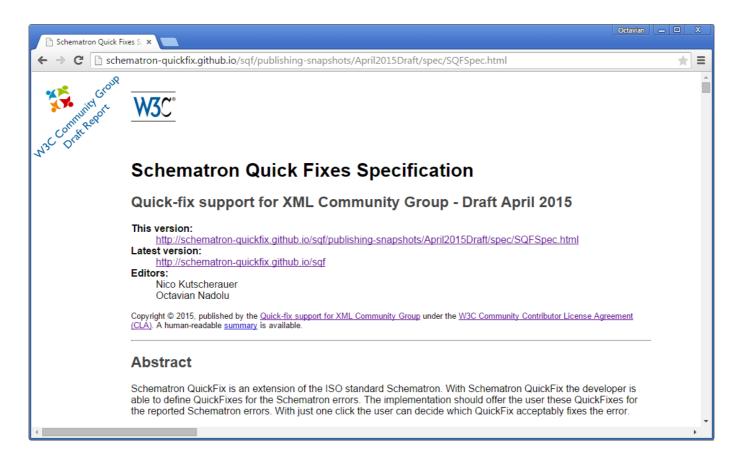

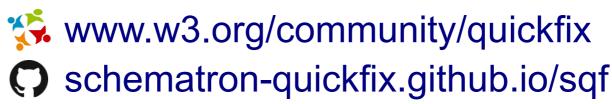

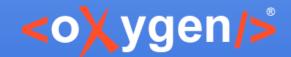

## **Example**

- Create fix proposals for the business rules
- Share the fix proposals with all team

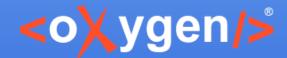

# Create Business Rules using DIM

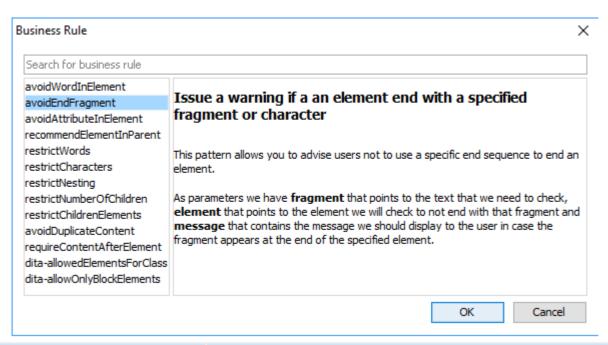

| Rule     | avoidEndFragment                 |
|----------|----------------------------------|
| element  | li .                             |
| fragment | ;                                |
| message  | Avoid; at the end of a list item |

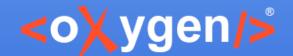

# **Dynamic Information Model (DIM)**

- An implementation of an intelligent style guide
- Describes and enforces rules
- Schematron for Information Architects
   presented by George Bina at XML Prague
- Open source project available on GitHub https://github.com/oxygenxml/dim

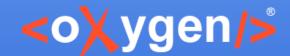

#### Rules Check Advantages

- Detect the issues at editing time
- Prevent problems in the generated output
- All team follows same rules
- Consistent solutions to correct problems

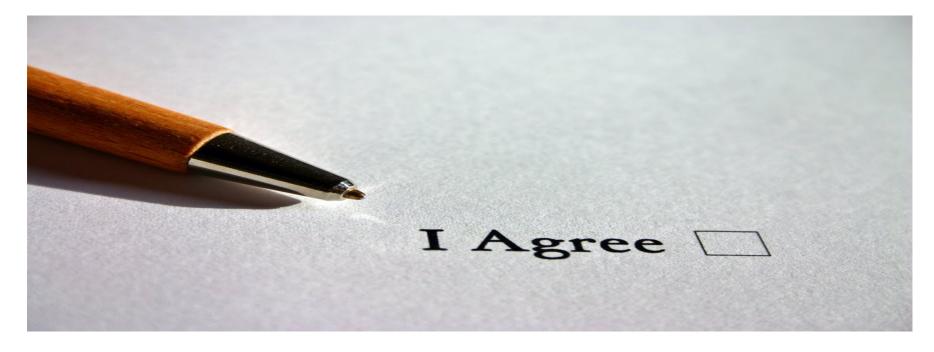

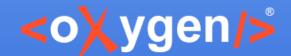

## **Projects Using Business Rules**

- Thieme publishing company uses a custom framework to create and edit XML documents
- parsX a product developed by pagina GmbH used to facilitate EPUB production
- ART-DECOR an open source tool suite that supports SDOs active in the healthcare industry Sample SQF embedded in XSD
- ATX custom framework used by a major automotive manufacturer

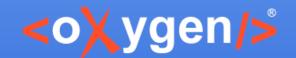

## Business Rules Fix Proposals

Discover the technology behind the fix proposals for business rules:

- Defining Schematron Quick Fixes
- Understanding and Developing Schematron Quick Fixes
- Schematron Quick Fixes Samples
- Schematron Quick Fixes Specification

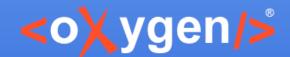

# Thank you!

#### **Questions?**

<oXygen/> XML Editor
http://www.oxygenxml.com
octavian\_nadolu@oxygenxml.com
@OctavianNadolu